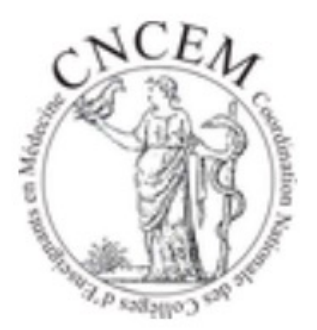

#### Test de Concordance de Script – TCS

Banque Nationale de TCS – BNTCS Banque Nationale partagée de TCS – BNpTCS Banque Nationale Etudiants de TCS – BNeTCS

E. Lechevallier, C. Le Hello, J-C. Dufour, P-H. Roche Groupe TCS - CNCEM

23 avril 2024

#### TCS - Test de Concordance de Script

# •**Évalue**

- le **raisonnement médical**
- dans une **situation d'incertitude** proche de la pratique courante
- •**Concordance de la réponse** avec les réponses des experts (=panélistes)

### Pourquoi évaluer dans une situation d'incertitude ?

Arabella L, NEJM, nov. 2016

- **Incertitude : > 80 % des décisions prises en Médecine**
- Absence d'entrainement à la gestion d'incertitude :
	- \* Décisions erronées
	- \* Prescriptions inappropriées d'examens complémentaires
	- \* Prescriptions hors recommandations professionnelles

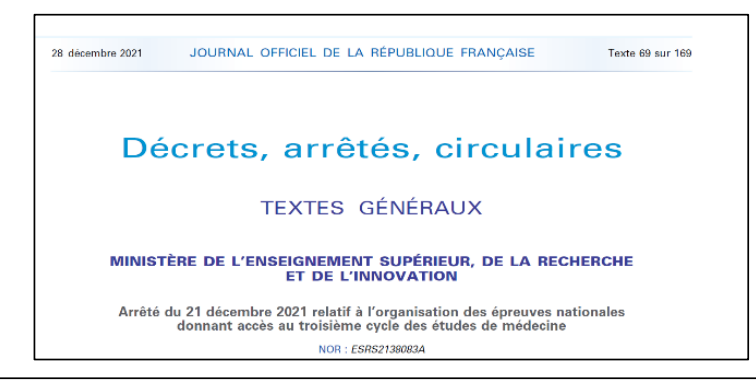

#### Section 5

#### Déroulement des épreuves

Art. 7. – Les épreuves dématérialisées mettent en œuvre des modalités d'évaluation diversifiées par l'intermédiaire d'épreuves comportant différentes catégories de questions constituant des formats docimologiques divers. Les catégories de questions sont réparties en questions à réponses multiples ou à réponse unique à meilleure réponse parmi quatre à cinq propositions, en questions à réponses multiples parmi dix à vingt-cinq propositions présentées en menu déroulant, en questions à réponses uniques ou multiples sous forme de zones à pointer sur une illustration ou un texte, en questions à réponse ouverte et courte sous forme de réponse libre d'au maximum cinq mots et en tests de concordance de scripts.

Les épreuves dématérialisées se déroulent sur quatre plages horaires de trois heures chacune. Pour trois de ces plages horaires, chacune est composée d'un ensemble de questions isolées et de dossiers progressifs pouvant intégrer des problèmes à élément clé. Les questions et dossiers peuvent revêtir un caractère multidisciplinaire. Les formats des questions isolées ou des questions au sein des dossiers progressifs sont précisés à l'alinéa précédent. Chaque dossier progressif est composé de trois à huit questions. Chacune de ces plages horaires représente un total de 90 à 110 questions de différentes catégories et constitue une unité de composition. Chaque unité de composition est indépendante l'une de l'autre de façon à faire l'objet d'une composition puis d'une correction autonome. Toutes les unités de composition ont la même valeur.

La quatrième plage horaire est constituée d'une lecture critique comportant deux unités de composition d'une durée d'une heure trente constituées pour chacune d'entre elles d'un article scientifique. La première unité de composition porte sur un article ayant une orientation clinique. La seconde unité de composition porte sur un article ayant une orientation physiopathologique. Chaque lecture critique d'article comporte 13 à 17 questions à réponses multiples ou à réponse unique, qui sont posées de manière progressive. Les deux unités de composition sont indépendantes l'une de l'autre de façon à faire l'objet d'une composition puis d'une correction autonome et ont la même valeur. La notation des questions de la lecture critique est affectée d'une pondération double par rapport aux questions des trois autres unités de composition.

Les épreuves dématérialisées font l'objet d'une correction automatisée.

Art. 8. – I. – Une note est attribuée aux questions mentionnées à l'article 7 du présent arrêté permettant d'évaluer les connaissances dites de rang A définies au 1<sup>°</sup> du III de l'article R. 632-2-1 du code de l'éducation et

# TCS seront donc à l'EDN dès octobre 2024

- DFASM 2 actuels (DFASM 3 octobre 2024)
- Au moins 1 TCS par groupe de spécialités = 13 TCS
- Chaque TCS contient 3 questions
- TCS peut être la 1ère question d'un mini-Dossier Progressif
- Items de connaissance de rang B

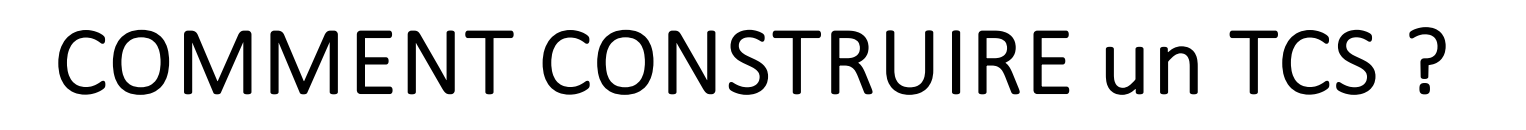

Une vignette clinique courte et simple de situation clinique courante

(consultation, urgence, hospitalisation…)

Choisir un domaine (clinique, paraclinique, thérapeutique…)

Sera le même pour les 3 questions du TCS c

• Hypothèse 1

c

• Et info supplémentaire 1

• Et info supplémentaire 2

• Hypothèse 2

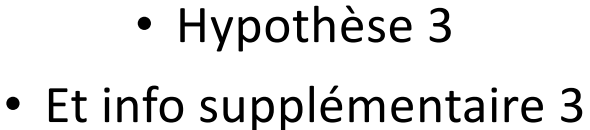

c

« Quel est l'impact de l'information supplémentaire sur l'hypothèse ? »

 $\rightarrow$  3 questions dans chaque TCS

# LA BONNE METHODO pour CREER des TCS

- 1 à 2 rédacteurs
- Liste des SDD
- Programme des connaissances de rang B de la R2[C : https://sides.uness.fr/lisa/Accue](https://sides.uness.fr/lisa/Accueil)il
- Enregistrer dans UNESS Studio (maquettes de texte et de réponse pré-enregistrées)
- Construire vignette et :
	- hypothèse 1, info supplémentaire 1, question de l'impact de l'info supplémentaire 1 sur l'hypothèse 1
	- hypothèse 2, info supplémentaire 2, question de l'impact de l'info supplémentaire 2 sur l'hypothèse 2
	- hypothèse 3, info supplémentaire 3, question de l'impact de l'info supplémentaire 3 sur l'hypothèse 3
- « Faire jouer » les TCS via Studio par > 15 experts (=panélistes) de votre spécialité (les rédacteurs ne peuvent pas être panélistes)  $\rightarrow$  réponse à 5 niveaux selon l'échelle de Likert (« probable, certaine, utile… »)

# POURQUOI > 15 EXPERTS ou PANELISTES ?

 $\cdot$  > 10 – 15 cliniciens expérimentés ou panélistes : idéalement  $\geq$  20

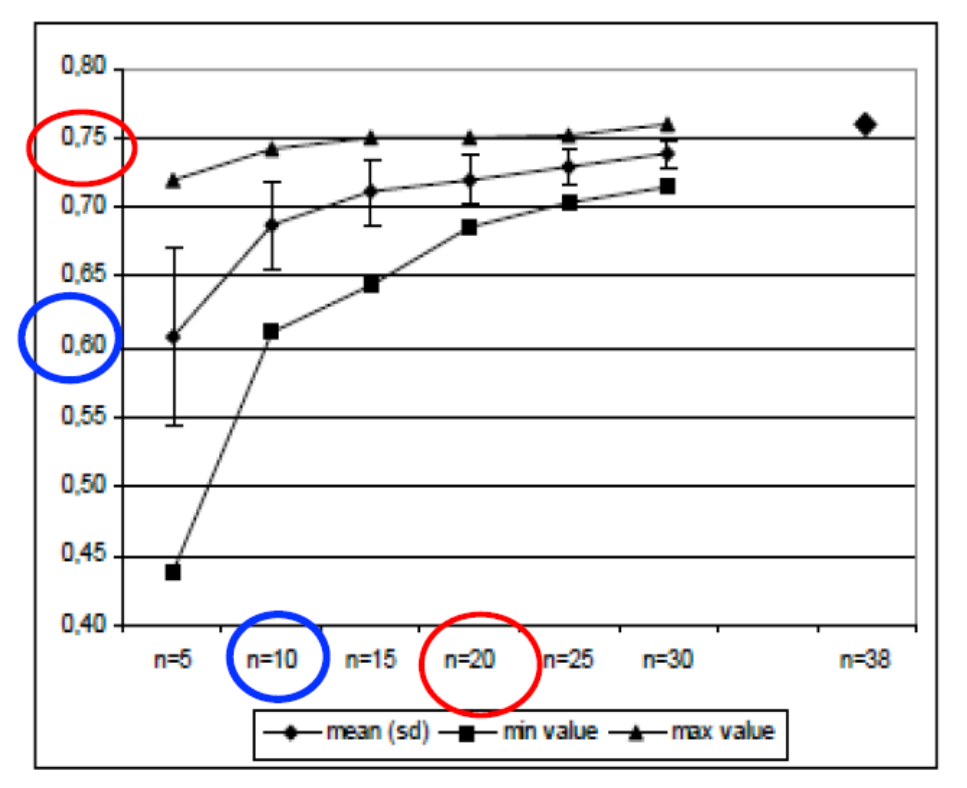

Gagnon R, Med Educ 2005

#### COMMENT CHOISIR les EXPERTS ou PANELISTES ?

Faible impact de la formation, du statut, de l'expérience, de la spécialité

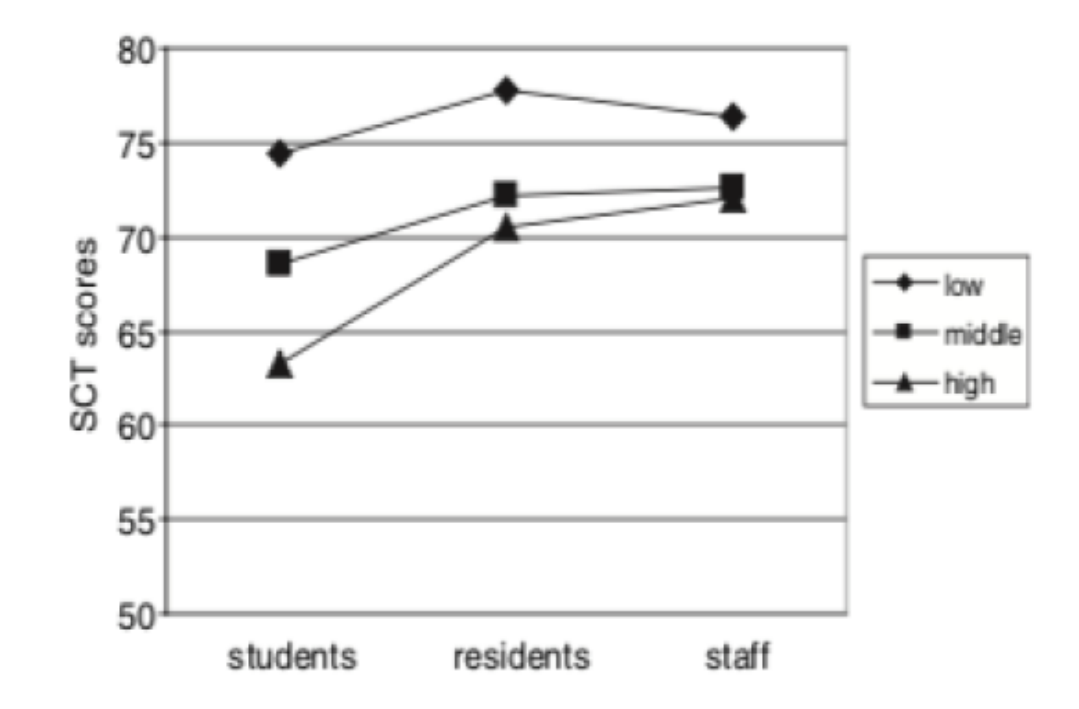

Gagnon R, Adv in Health Sci Educ 2011

### COMMENT CHOISIR les EXPERTS ou PANELISTES ?

- Feasibility of a nationwide online Script Concordance Test. JP. Fournier, R. Gagnon, D. Roux, L. Sibert, F. Geronimi, M. Braun, B. Charlin. AMEE, Lyon 2022
- 28 TCS de 3 spécialités à 1 866 étudiants 3<sup>ème</sup> année
- 2 panels
	- 49 spécialistes : correction des questions de leur spécialité
	- 33 polyvalents : correction de toutes les questions

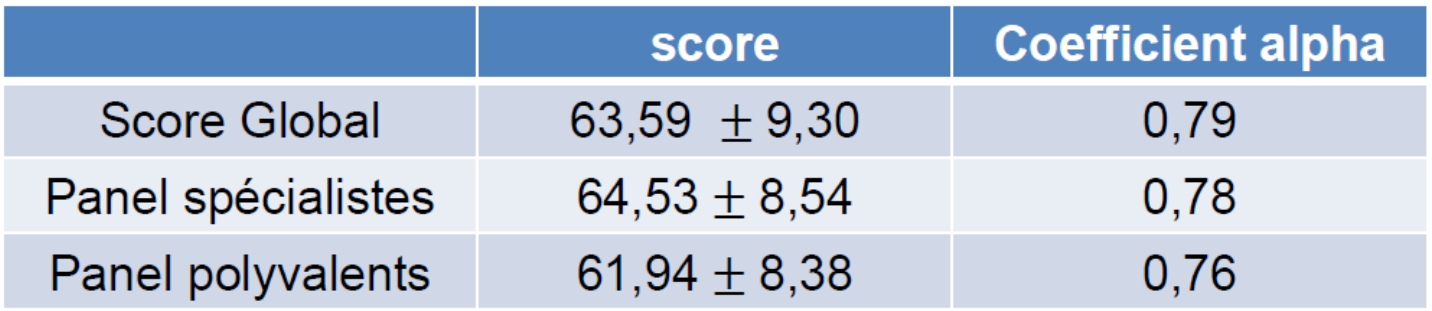

#### COMMENT CHOISIR les EXPERTS ou PANELISTES ?

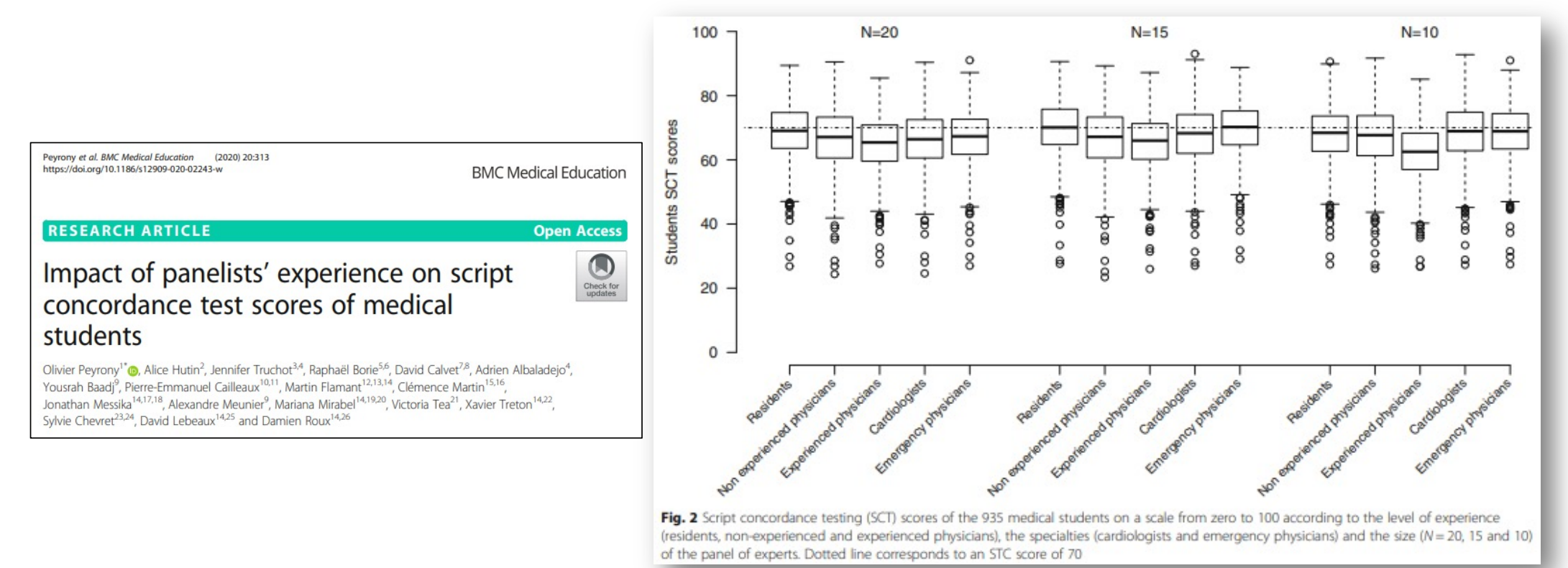

Peu d'impact de la formation, du statut, de l'expérience, de la spécialité

**Choisir panélistes de votre spécialité car plus facile à organiser au sein de votre Collège**

# NOTATION dépend des réponses des panélistes

- Réponse majoritaire = réponse modale  $\rightarrow$  note = 1
- Autre réponses : pondération selon la réponse modale

 $\rightarrow$  note = nombre de réponses / nombre de réponses pour la réponse modale

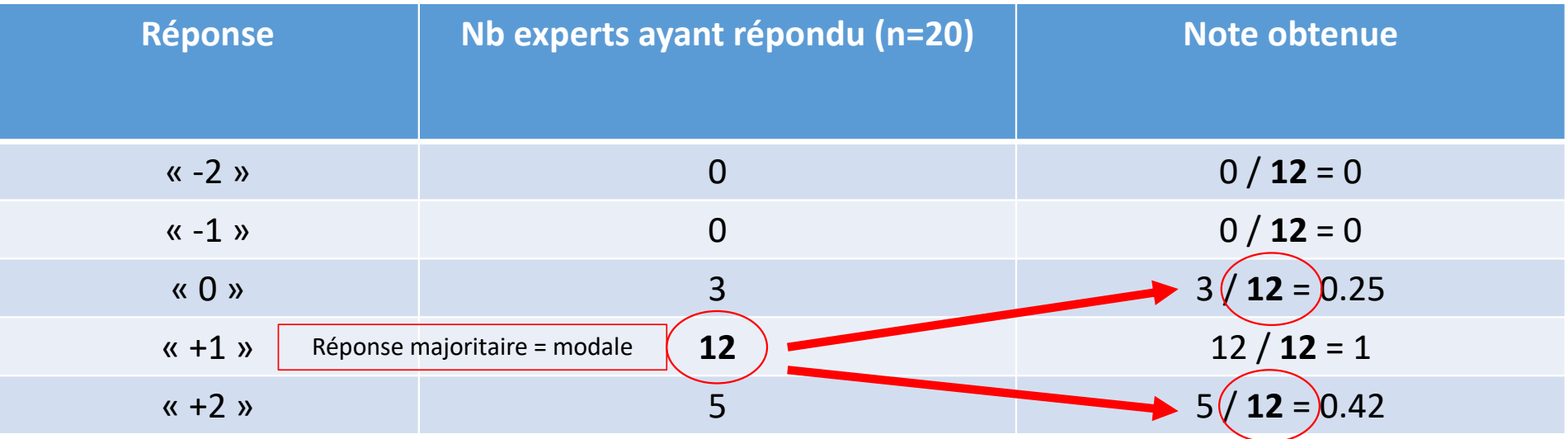

VIGNETTE courte et simple de pratique clinique

Vous êtes Médecin Généraliste, M. F. VAR., 68 ans, retraité consulte pour des troubles mictionnels (4 mictions la nuit, dysurie)

- Si vous pensez à une infection urinaire masculine
	- Et que le patient n'a pas de brûlure mictionnelle
		- Votre hypothèse diagnostique devient (probable) :  $-2$   $-1$  0  $+1$   $+2$
- Si vous pensez à un cancer prostatique
	- Et que le patient n'a pas de parent ayant eu un cancer prostatique
		- Votre hypothèse diagnostique devient (probable) :  $-2$   $-1$  0  $+1$   $+2$
- Si vous pensez à une hypertrophie bénigne de la prostate
	- Et que le patient a une hématurie macroscopique
		- Votre hypothèse diagnostique devient (probable) :  $-2$   $-1$  0  $+1$   $+2$

Vous avez tout bien respecté dans la construction … mais ce TCS sera t'il « valide » ?

Ce sont les réponses de vos panélistes qui vont vous le dire.

… Idéalement : réponses selon une « courbe de Gauss » sur 2 ou 3 colonnes contiguës autour de la réponse modale (pas plus de 3)

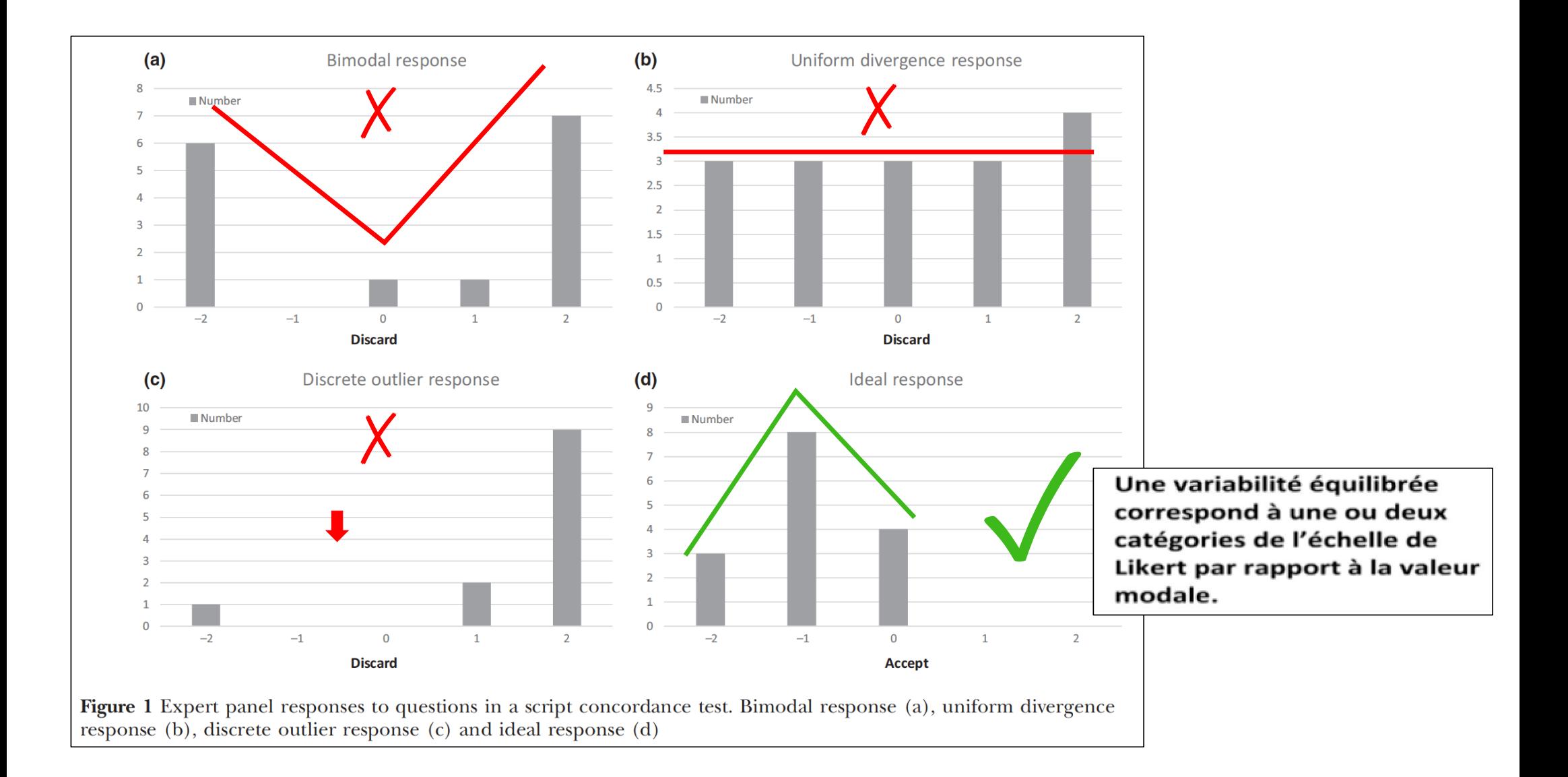

#### Conduite à tenir en fonction des réponses des panélistes ?

- Réparties harmonieusement sur 2-3 valeurs contiguës autour de la réponse modale  $\rightarrow$  OK
- Réparties non harmonieusement  $\rightarrow$  supprimer la question
- Réponse modale à 100%  $\rightarrow$  supprimer la question
- Une réponse excentrée (un expert)  $\rightarrow$  supprimer la question Tolérance si et seulement si > 15 panélistes et autres réponses harmonieusement réparties

 $\rightarrow$  Si suppression d'1 question : revoir vignette et 3 questions et faire rejouer le TCS

- $\rightarrow$  Ne pas modifier un TCS sans le faire rejouer
- $\rightarrow$  Ne pas faire rejouer un TCS sans le modifier
- $\rightarrow$  Astuce : faire jouer d'emblée des TCS avec 4 questions

- Si vous pensez à une infection urinaire masculine
	- Et que le patient n'a pas de brûlure mictionnelle
		- Votre hypothèse diagnostique devient (probable) :  $-2$   $-1$  0  $+1$   $+2$
- Réponses des 15 experts
	- $-2:5 \rightarrow 5 / 8 = 0,62$
	- $-1: 8 \rightarrow 8 / 8 = 1$
	- $0:2 \rightarrow 2 / 8 = 0,25$
	- $+1:0 \rightarrow 0 / 8 = 0$
	- $+2:0 \rightarrow 0 / 8 = 0$

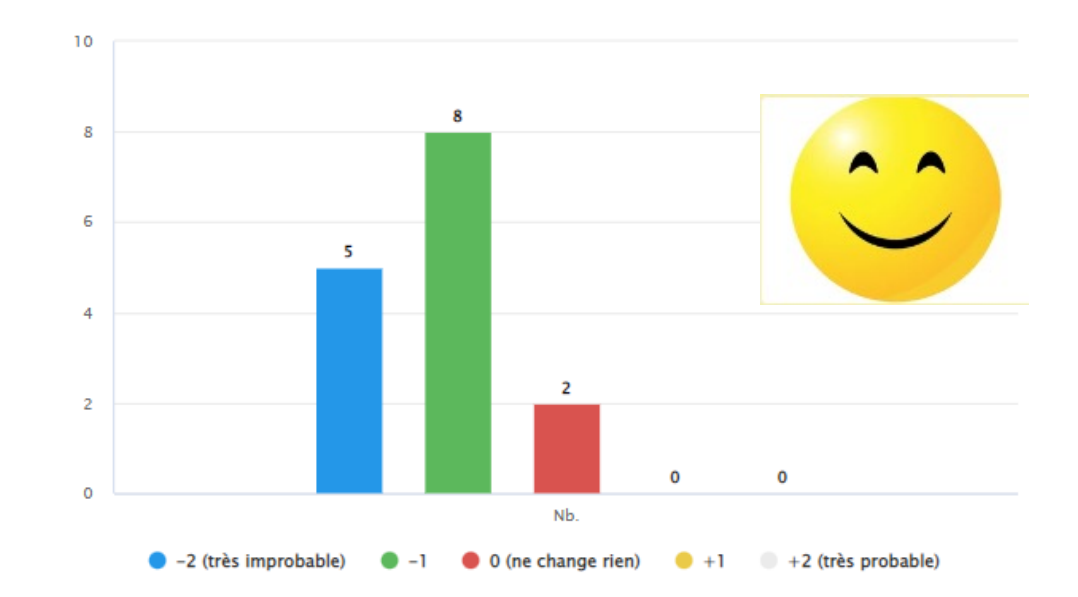

- Si vous pensez à un cancer prostatique
	- Et que le patient n'a pas de parent ayant eu un cancer prostatique
		- Votre hypothèse diagnostique devient (probable) : -2 -1 0 +1 +2
- Réponses des 15 experts
	- $-2:3 \rightarrow 3/7 = 0.43$
	- $-1: 4 \rightarrow 4 / 7 = 0.57$
	- $0:7 \rightarrow 7/7 = 1$
	- $+1:0 \rightarrow 0/7 = 0$
	- $+2:1 \rightarrow 1/7 = 0,14$

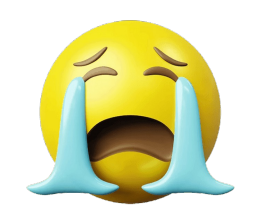

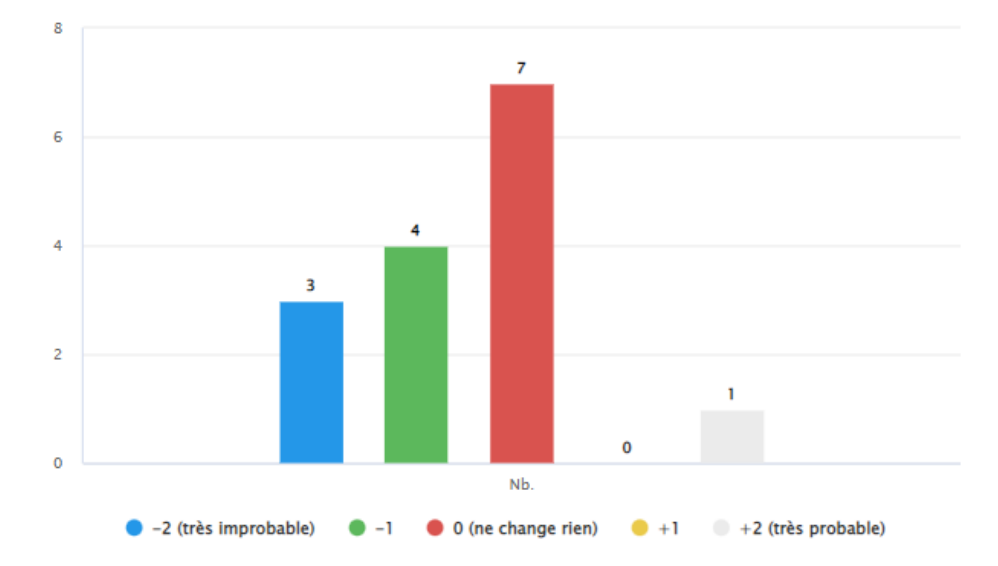

On ne peut pas tolérer car nombre d'experts = 15. On pourrait tolérer si > 15 experts.

- Si vous pensez à une hypertrophie bénigne de la prostate
	- Et que le patient a une hématurie macroscopique
		- Votre hypothèse diagnostique devient (probable) : -2 -1 0 +1 +2

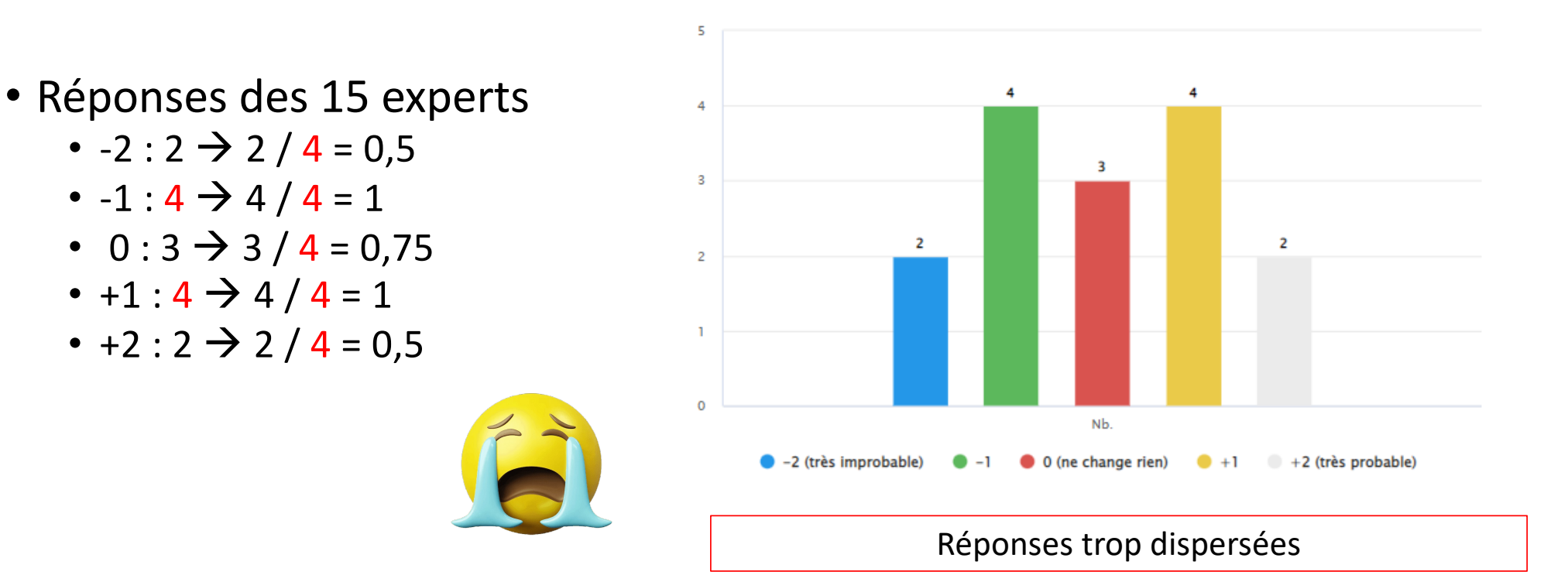

VIGNETTE. Vous êtes aux urgences, il est 23 h et vous recevez un patient de 80 ans amené par les pompiers. La fille du patient est avec eux et vous dit que depuis 48 h son père est agité, surtout la nuit, et qu'il a plus tendance à dormir le jour. De plus, il est pris d'épisodes délirants entrecoupés de moments de lucidité. C'est elle qui a appelé les pompiers car les délires étaient de plus en plus importants. Elle vous dit aussi que son père vit chez elle, qu'il est diabétique de type 2, et qu'il a des problèmes de cœur. Il a un tabagisme actif à 30 PA. Il est ancien boulanger. Ses traitements sont : Metformine, Kardégic en prévention primaire et Eliquis car il a une FA permanente.

Vous allez voir le patient. Il est agité et vous demande pourquoi vous l'avez kidnappé. Il veut sortir car dehors c'est la révolution française et qu'il doit renverser le roi.

Le patient finit par se calmer et la fille vous dit qu'il a très mal au bas du ventre.

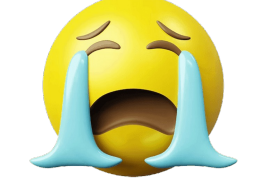

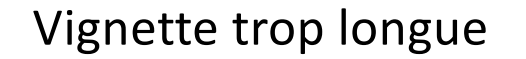

- Si vous pensiez à une sigmoïdite
	- Et que le patient a une hématurie macroscopique
		- Votre hypothèse diagnostique devient (probable) :  $-2$   $-1$  0  $+1$   $+2$
- Si vous pensiez à une cystite aiguë
	- Et que le patient est dysurique
		- Votre hypothèse diagnostique devient (probable) :  $-2$   $-1$  0  $+1$   $+2$
- Si vous pensiez à une rétention aiguë d'urines
	- Et que le patient a une douleur hypogastrique
		- Votre hypothèse diagnostique devient (probable) :  $-2$   $-1$  0  $+1$   $+2$

- Si vous pensiez à une sigmoïdite
	- Et que le patient a une hématurie macroscopique
		- Votre hypothèse diagnostique devient (probable) : -2 -1 0 +1 +2
- Réponses des 15 experts
	- $-2: 10 \rightarrow 10 / 10 = 1$
	- $-1: 4 \rightarrow 4 / 10 = 0,4$
	- $0:0 \rightarrow 0 / 10 = 0$
	- $+1:1 \rightarrow 1 / 10 = 0,1$
	- $+2:0 \rightarrow 0/10 = 0$

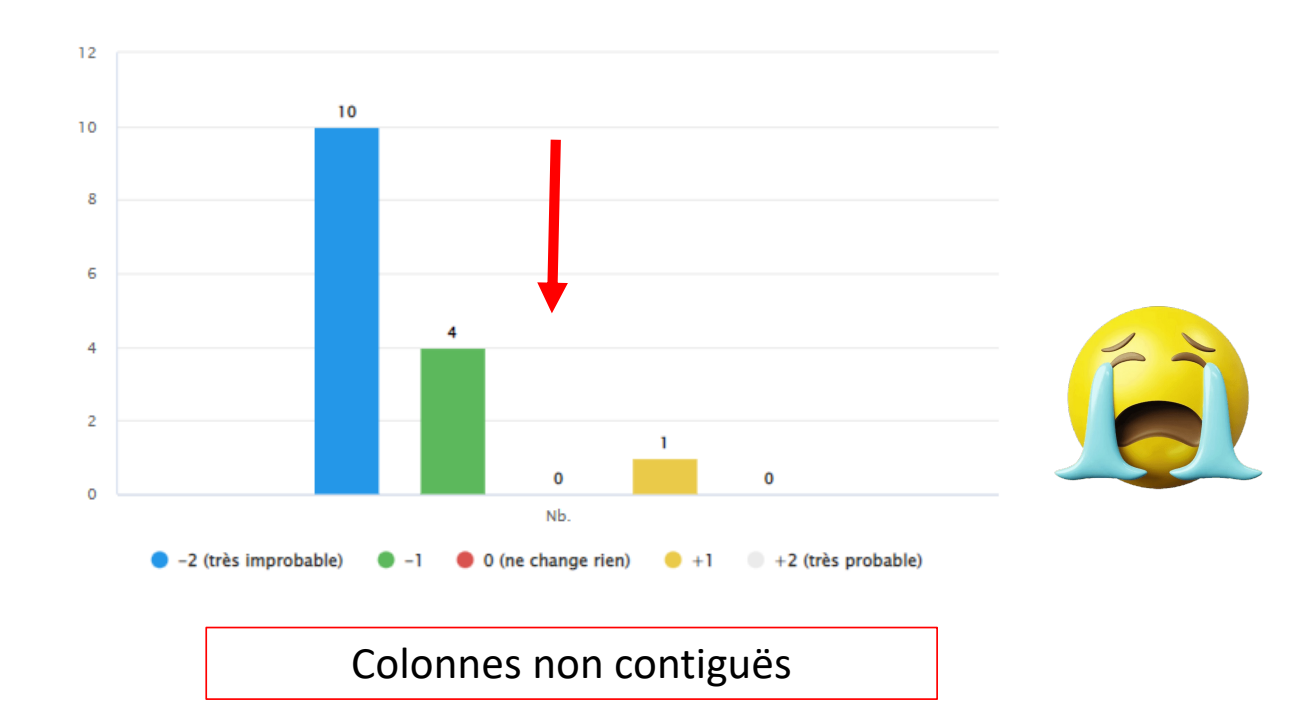

- Si vous pensiez à une cystite aiguë
	- Et que le patient est dysurique
		- Votre hypothèse diagnostique devient (probable) :  $-2$   $-1$  0  $+1$   $+2$

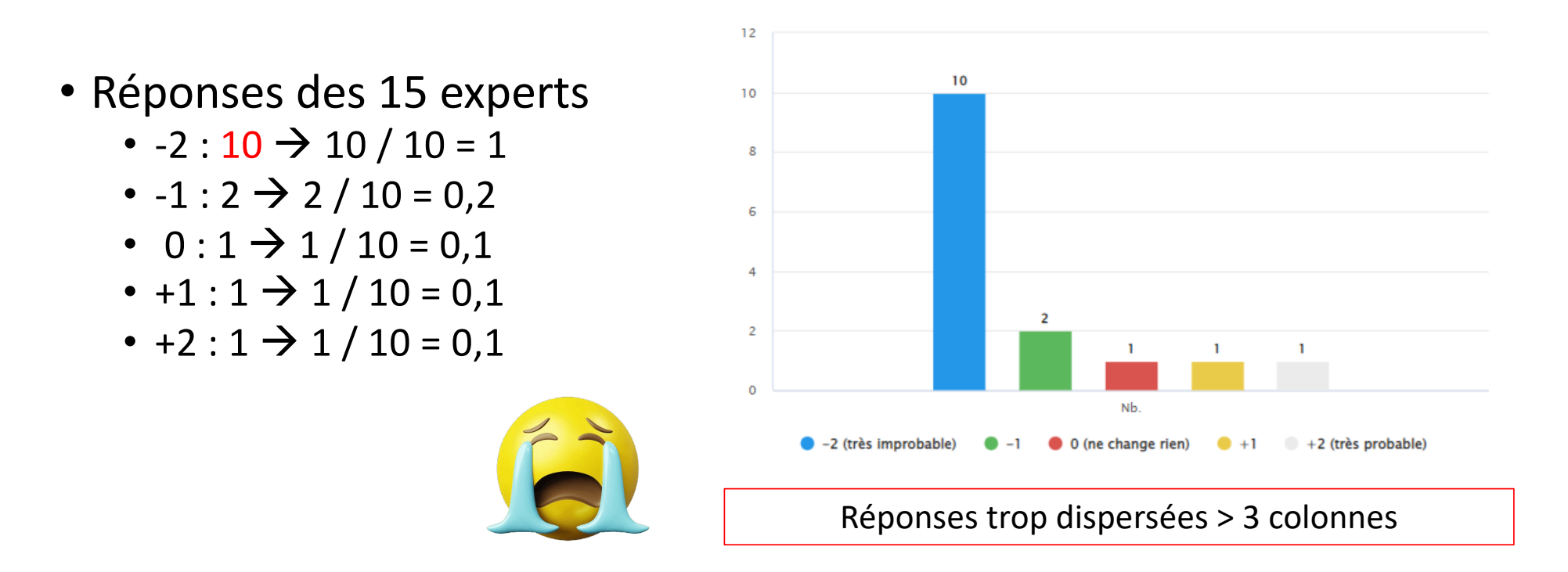

- Si vous pensiez à une rétention aiguë d'urines
	- Et que le patient a une douleur hypogastrique
		- Votre hypothèse diagnostique devient (probable) :  $-2$   $-1$  0  $+1$   $+2$

20

- Réponses des 15 experts
	- $-2:0 \rightarrow 0 / 15 = 0$
	- $-1:0 \rightarrow 0 / 15 = 0$
	- $0:0 \rightarrow 0 / 15 = 0$
	- $+1:0 \rightarrow 0/15 = 0$
	- $+2: 15 \rightarrow 15 / 15 = 1$

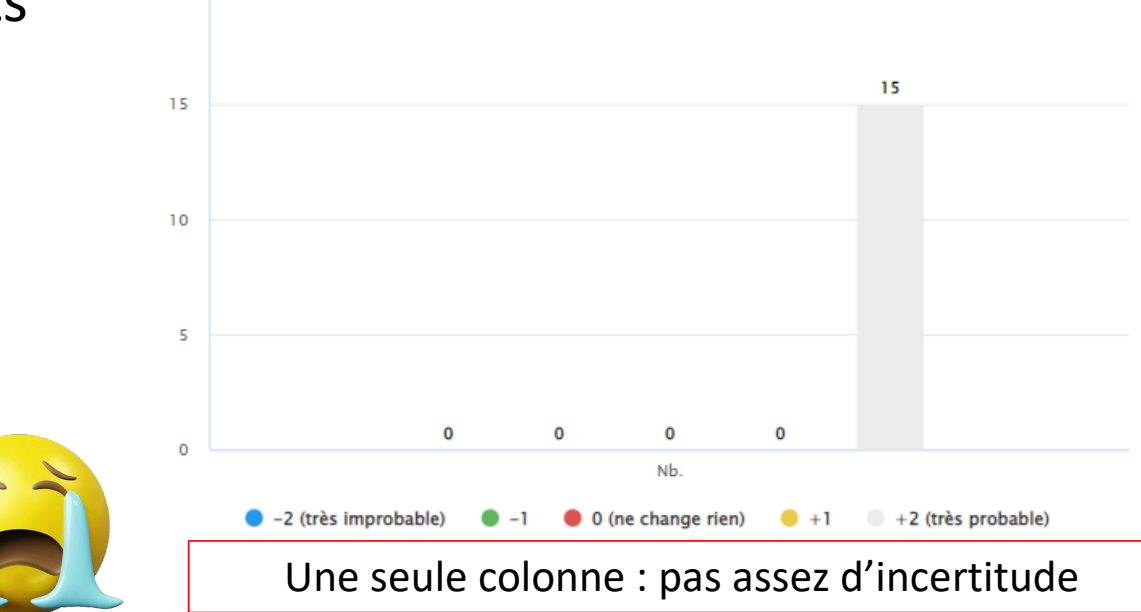

Vignette

M. B, 51 ans, ayant pour antécédent une hypertrophie bénigne de la prostate traitée par alpha bloquant depuis 2 ans, vous est adressé par son médecin traitant pour une augmentation du PSA à 7,1 ng/mL sur un bilan de principe.

- Si vous pensiez faire un toucher rectal
	- Et que 2 ans auparavant le PSA était à 4,6 ng/mL
		- Votre examen diagnostique est (utile) :  $-2$   $-1$  0  $+1$   $+2$
- Si vous pensiez prescrire un ECBU
	- Et que le patient ne se plaint pas de brûlure mictionnelle
		- Votre examen diagnostique est (utile) :  $-2$   $-1$  0  $+1$   $+2$
- Si vous pensiez faire une échographie réno-vésicale
	- Et que le patient se dit dysurique
		- Votre examen diagnostique est (utile) :  $-2$   $-1$  0  $+1$   $+2$

- Si vous pensiez faire un toucher rectal
	- Et que 2 ans auparavant le PSA était à 4,6 ng/mL
		- Votre examen diagnostique est (utile) :  $-2$   $-1$  0  $+1$   $+2$

Réponses des 15 experts

- $-2:0 \rightarrow 0 / 15 = 0$
- $-1: 0 \rightarrow 0 / 15 = 0$
- $0:0 \rightarrow 0 / 15 = 0$
- $+1:0 \rightarrow 0/15 = 0$
- $+2: 15 \rightarrow 15 / 15 = 1$

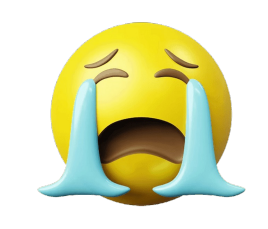

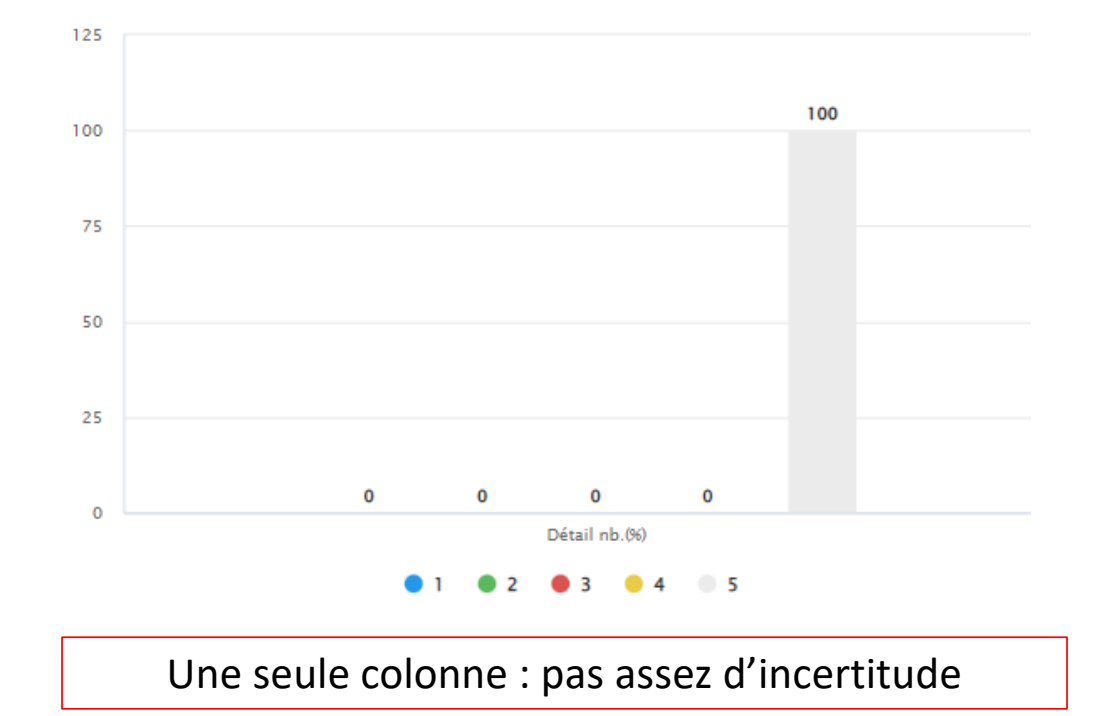

- Si vous pensiez prescrire un ECBU
	- Et que le patient ne se plaint pas de brûlure mictionnelle
		- Votre examen diagnostique est (utile) :  $-2$   $-1$  0  $+1$   $+2$

Réponses des 15 experts

- $-2:1 \rightarrow 1 / 4 = 0,25$
- $-1:4 \to 4 / 4 = 1$
- $0:3 \rightarrow 3 / 4 = 0.75$
- $+1:4 \rightarrow 4 / 4 = 1$
- $+2:3 \rightarrow 3 / 4 = 0.75$

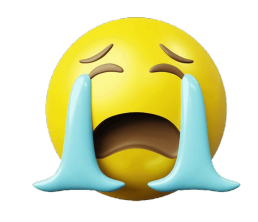

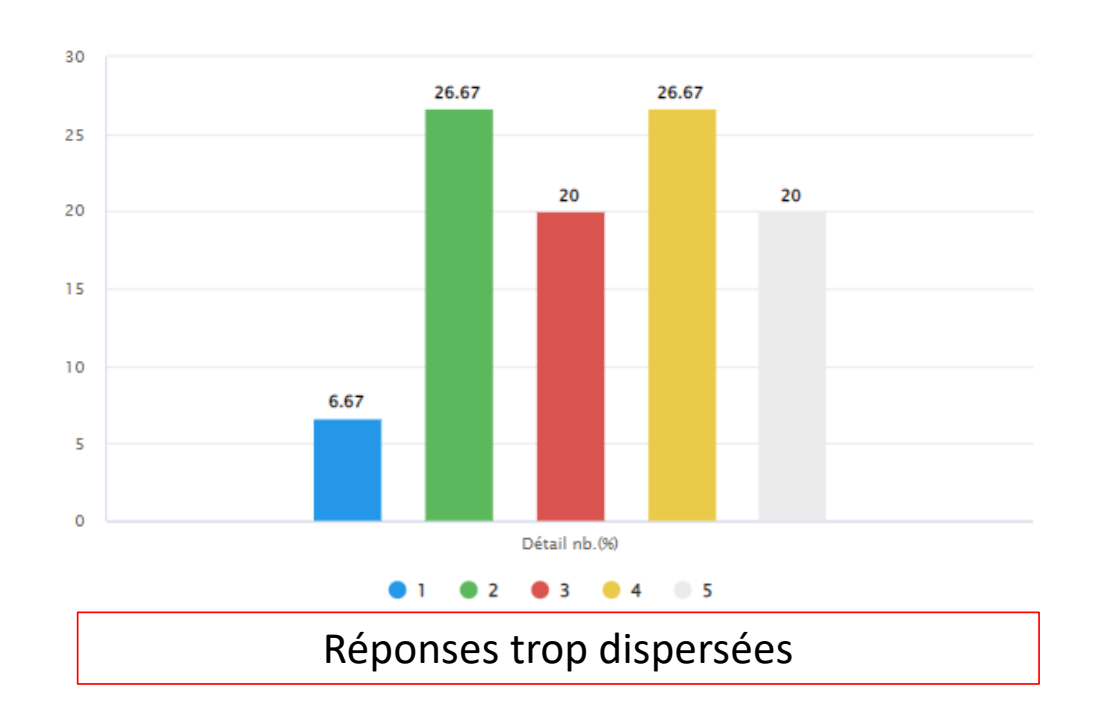

- Si vous pensiez faire une échographie réno-vésicale
	- Et que le patient se dit dysurique
		- Votre examen diagnostique est (utile) :  $-2$   $-1$  0  $+1$   $+2$

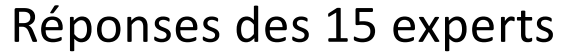

- $-2:0 \rightarrow 0 / 9 = 0$
- $-1:0 \rightarrow 0/9 = 0$
- $0:0 \to 0/9 = 0$
- $+1:6 \rightarrow 6/9 = 0,66$
- $+2:9 \rightarrow 9/9 = 1$

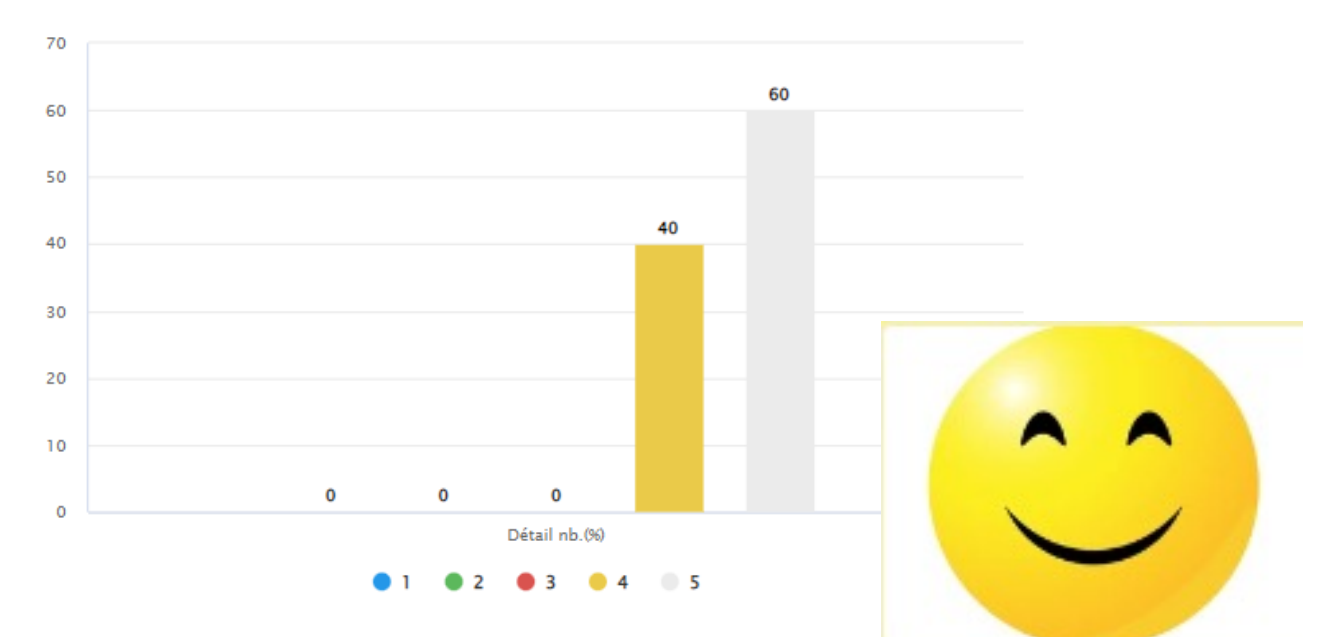

# ET ENFIN, CONTRER la STRATEGIE des ETUDIANTS !

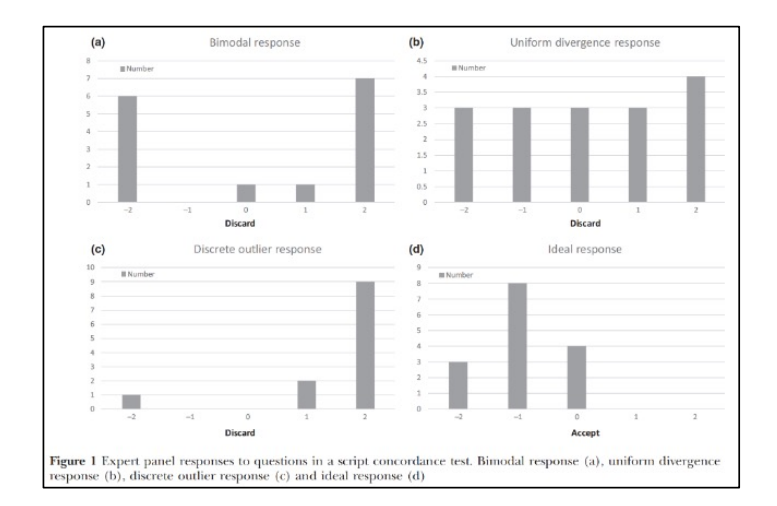

- Stratégie de répondre au hasard
	- à **Sélectionner des TCS avec des réponses centrées sur la valeur modale**
- Stratégie de répondre systématiquement « 0 »

à **Limiter les TCS à réponse centrée sur « 0 » (idéalement < 10% des questions)** 

• Stratégie de ne pas répondre aux extrêmes qui sont moins « attractifs » pour les étudiants (principe de régression vers le centre)

à **Garder voire favoriser les TCS avec réponses dans les extrêmes** (faire en sorte que cela représente > 50% des questions ?)

#### à **« Balayer » les 5 valeurs de l'échelle de Likert**

### Banque Nationale TCS : BNTCS

# **BNTCS**

#### Projet CNCEM – CSM – CDD – ANEMF – UNESS

Banque d'entrainement implémentée par les Collèges

- Projet de 10-15 TCS par Collège répondant aux bonnes règles (TCS « valides »)
- A disposition des enseignants et des étudiants pour entrainement
- Au moins 15 panélistes par Collège
- Plateforme UNESS évaluation STUDIO pour « jouer » et « enregistrer » les TCS
	- [https://evaluation.uness.fr/studio/dashboar](https://evaluation.uness.fr/studio/dashboard)d

# **BNTCS**

## <https://evaluation.uness.fr/studio/dashboard>

- Pour chaque Collège
	- 1 référent TCS
	- 2-3 rédacteurs TCS
	- Panel : 15-20 membres du Collège
	- Au moins 1 TCS / item connaissance
	- Au moins 1 référence item de connaissance rang B / TCS
	- Implémentation par les Collèges à poursuivre (la procédure UNESS Studio va être très prochainement plus simple)

- **Titre** : BNTCS acronyme de votre Collège item connaissance
- **Sous-titre** : SDD mots clés
- Collaborateurs : auteurs et référents (+ UNESS + groupe CNCEM)
- **Pour chacune des 3 questions : compléter un objectif de connaissance (rang B) dans « liens associés à la question »**

#### $\rightarrow$  **Recherche possible par Collège, item de connaissance, SDD, mots clés, objectif de connaissance**

- Aperçu : étudiant ou enseignant
- Impression et PDF : étudiant ou enseignant
- Notation

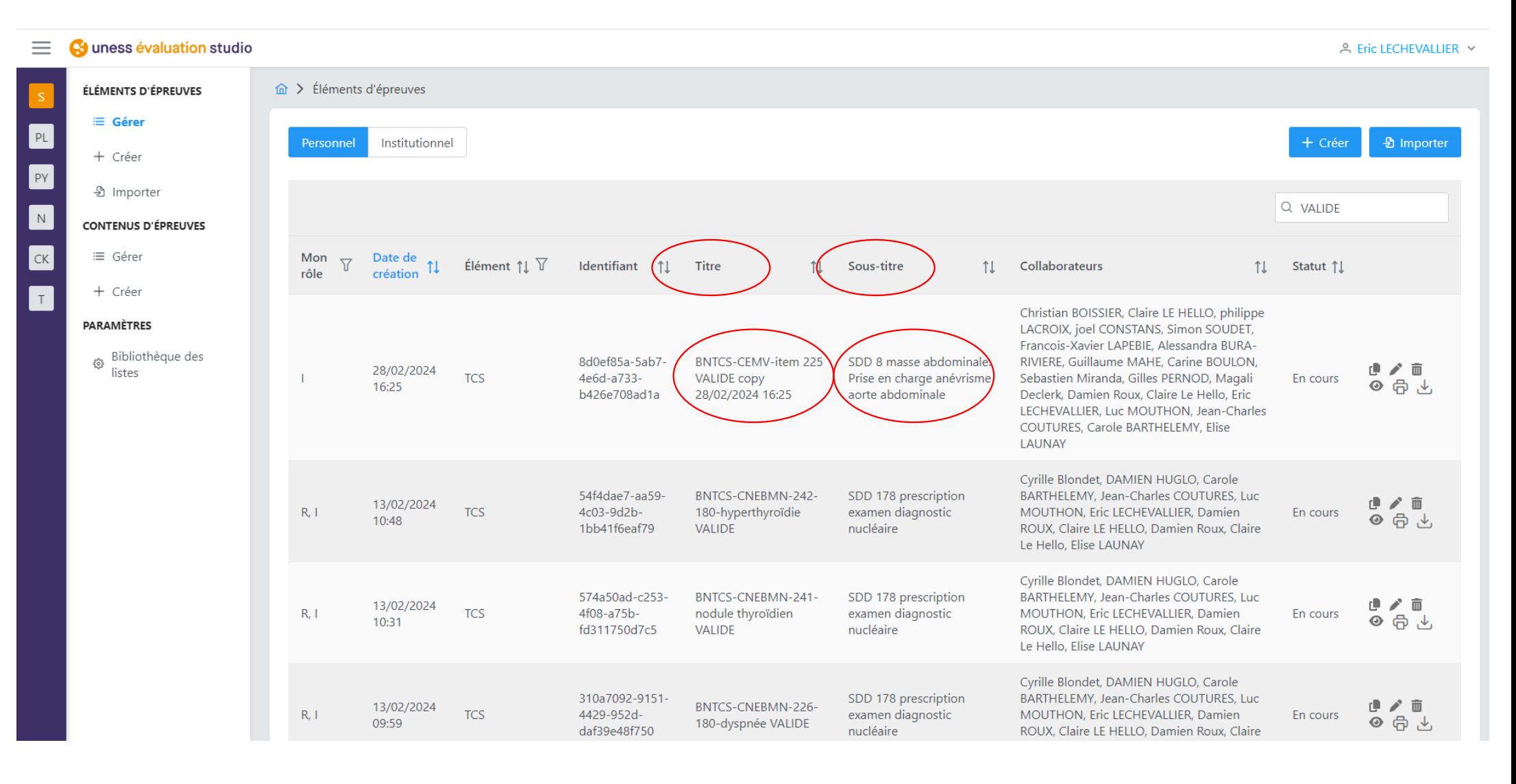

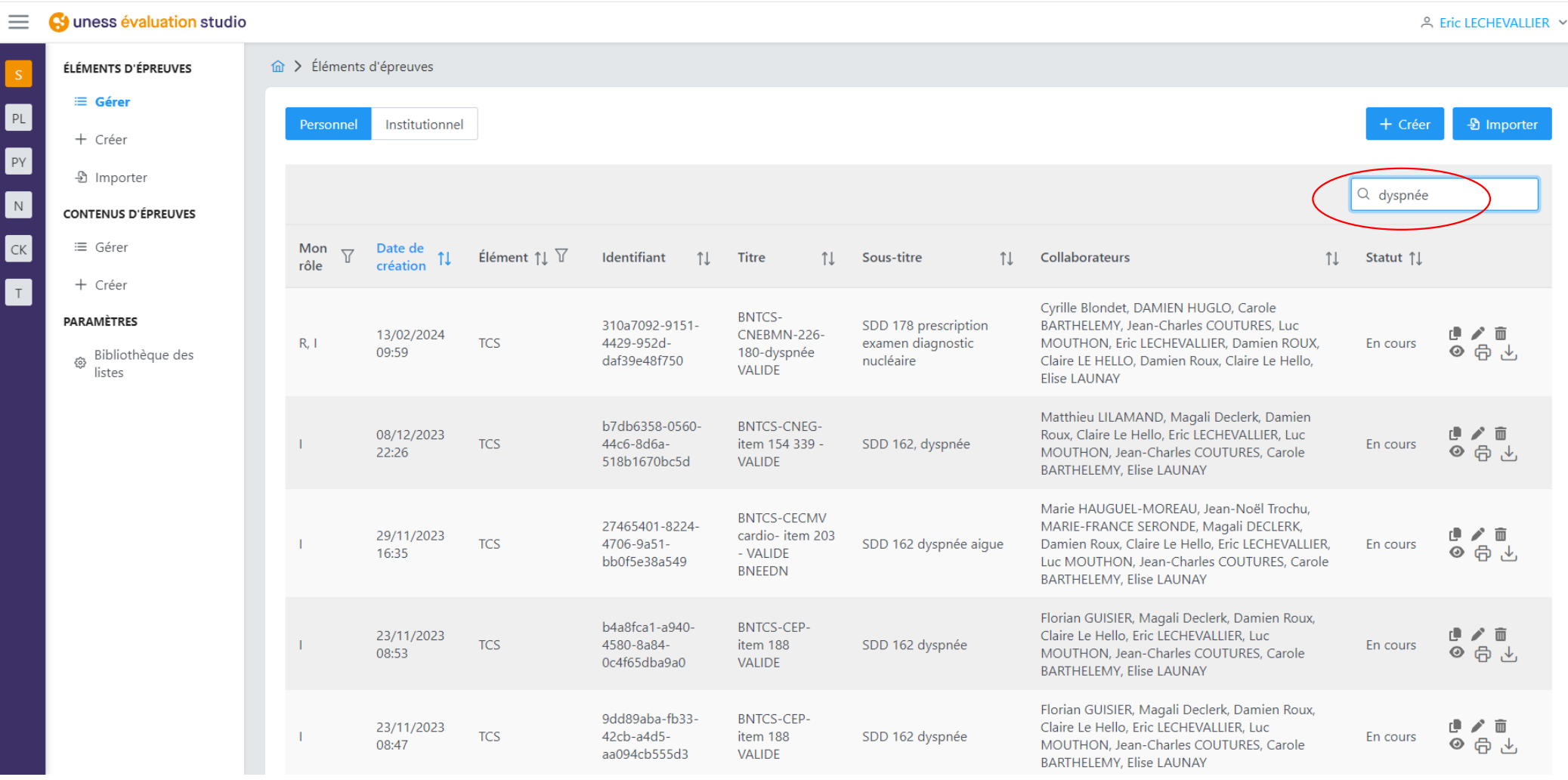

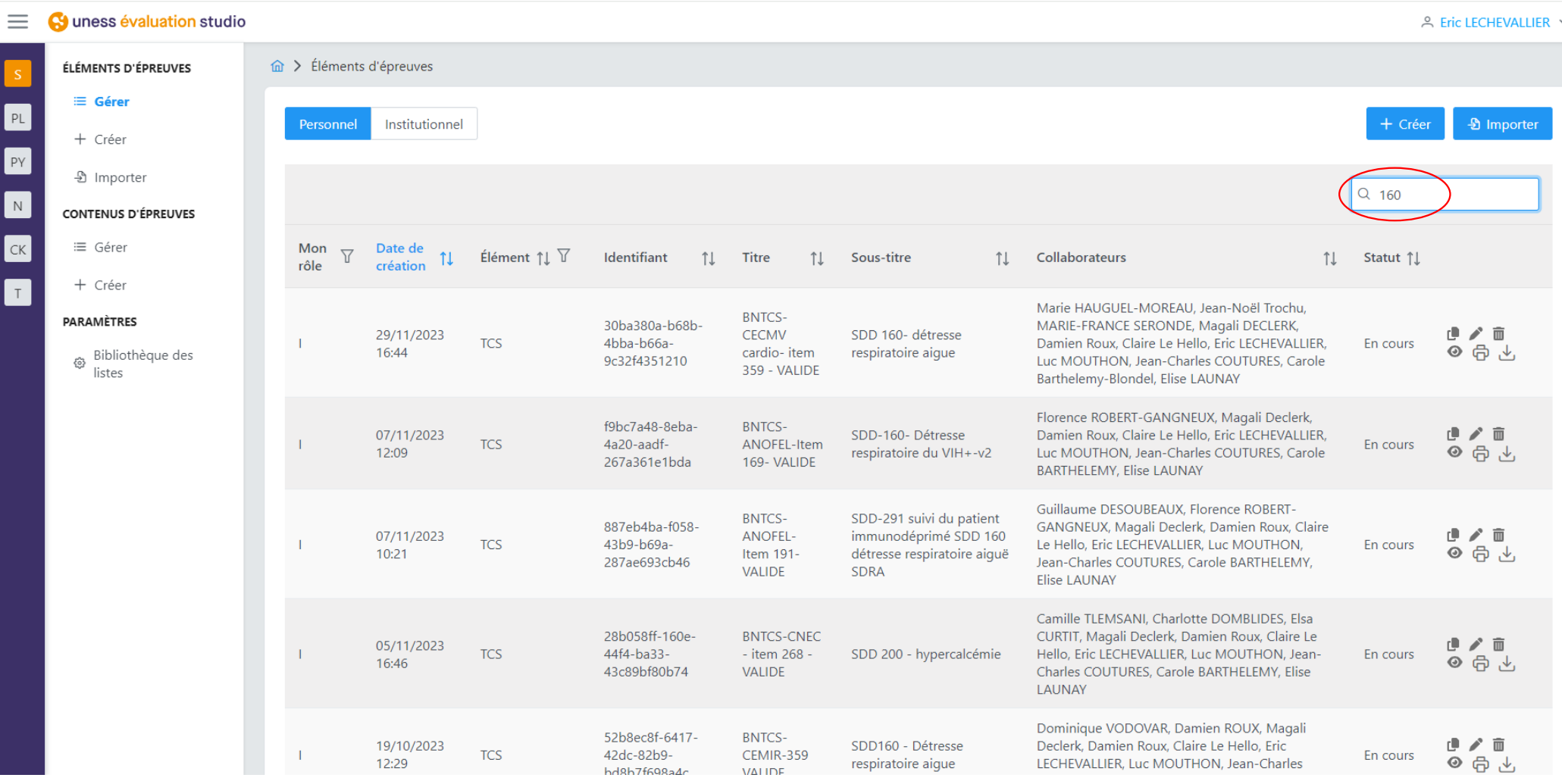

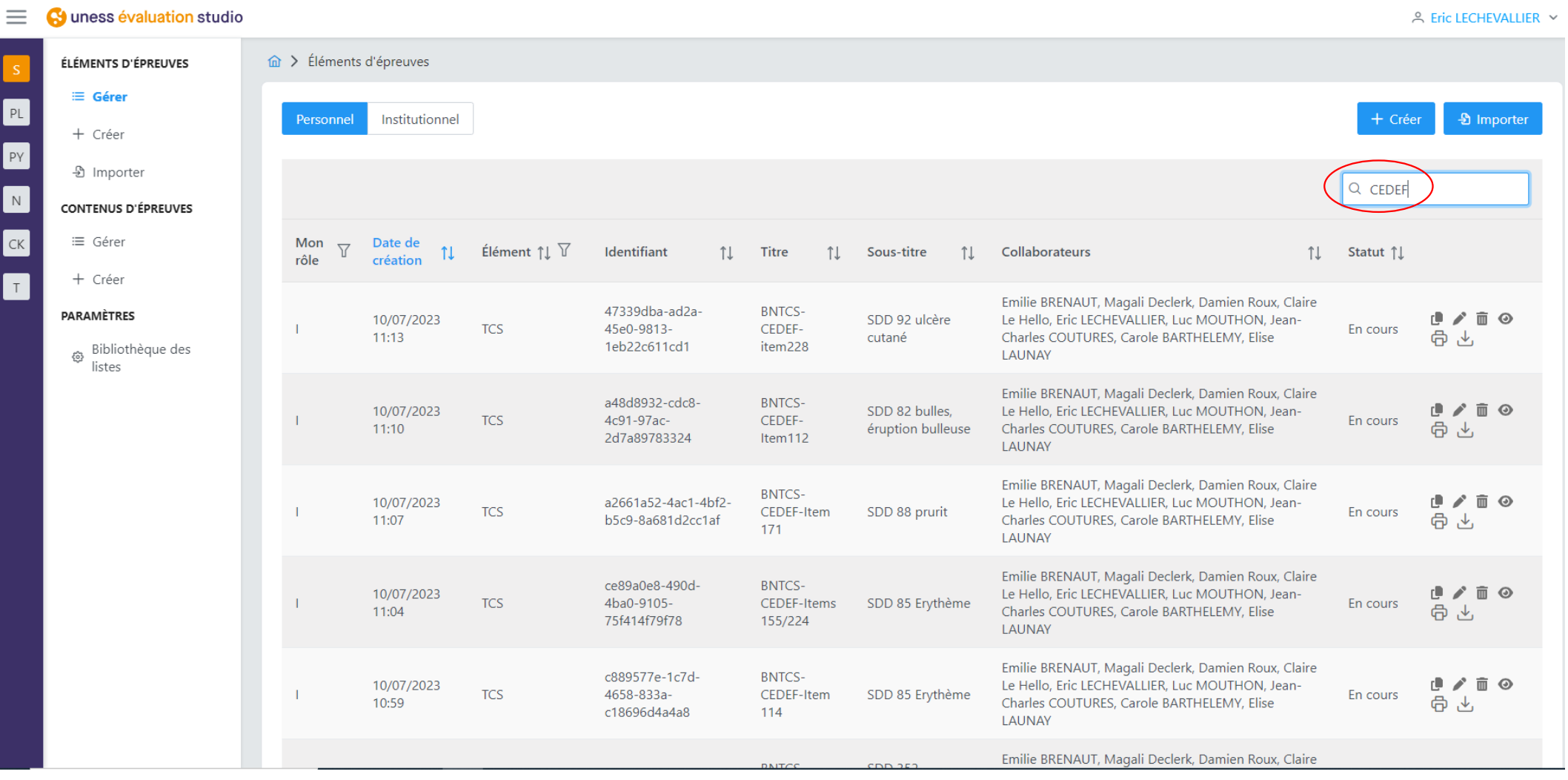

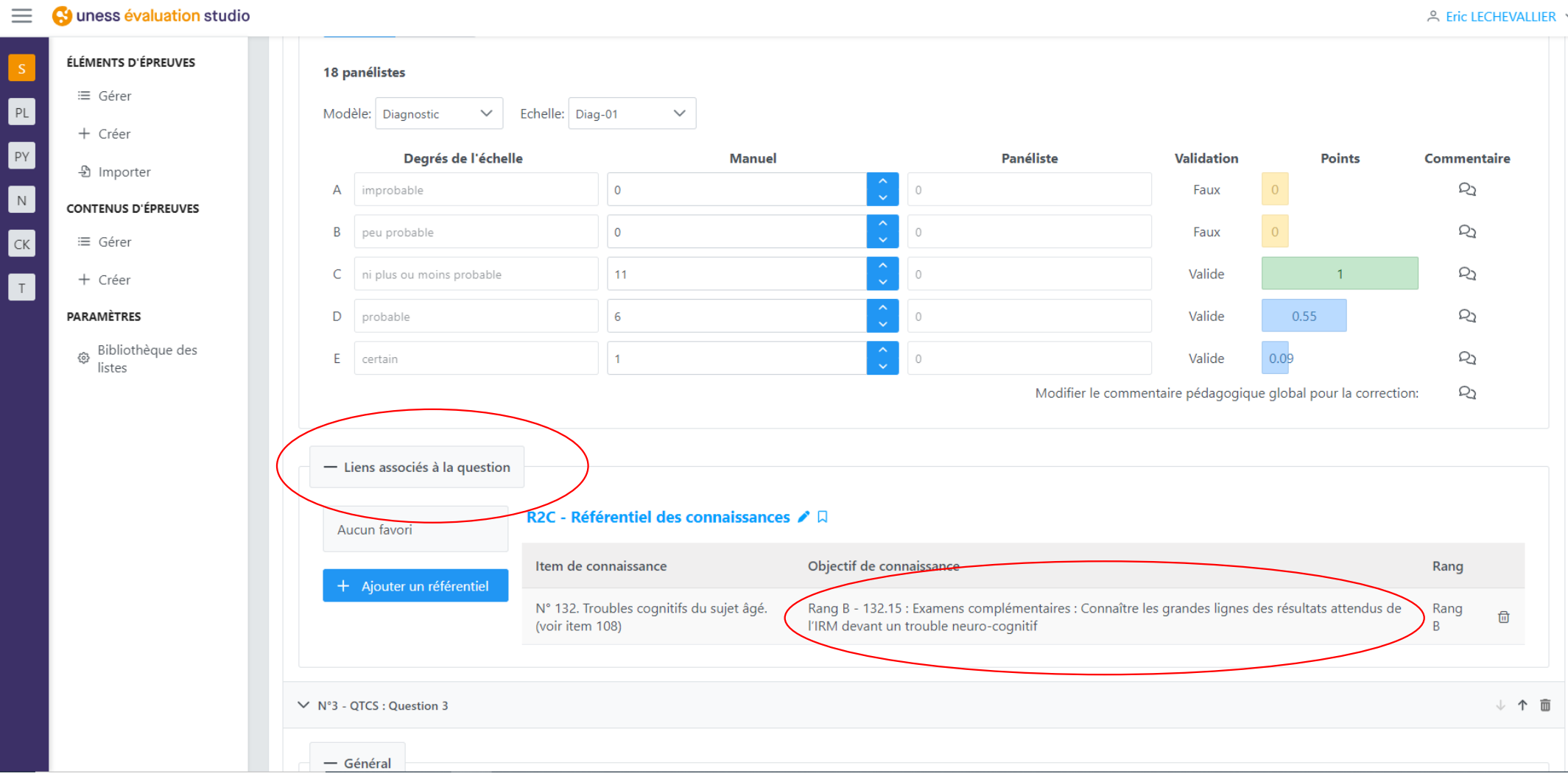

#### BNTCS : aperçu étudiant / enseignant

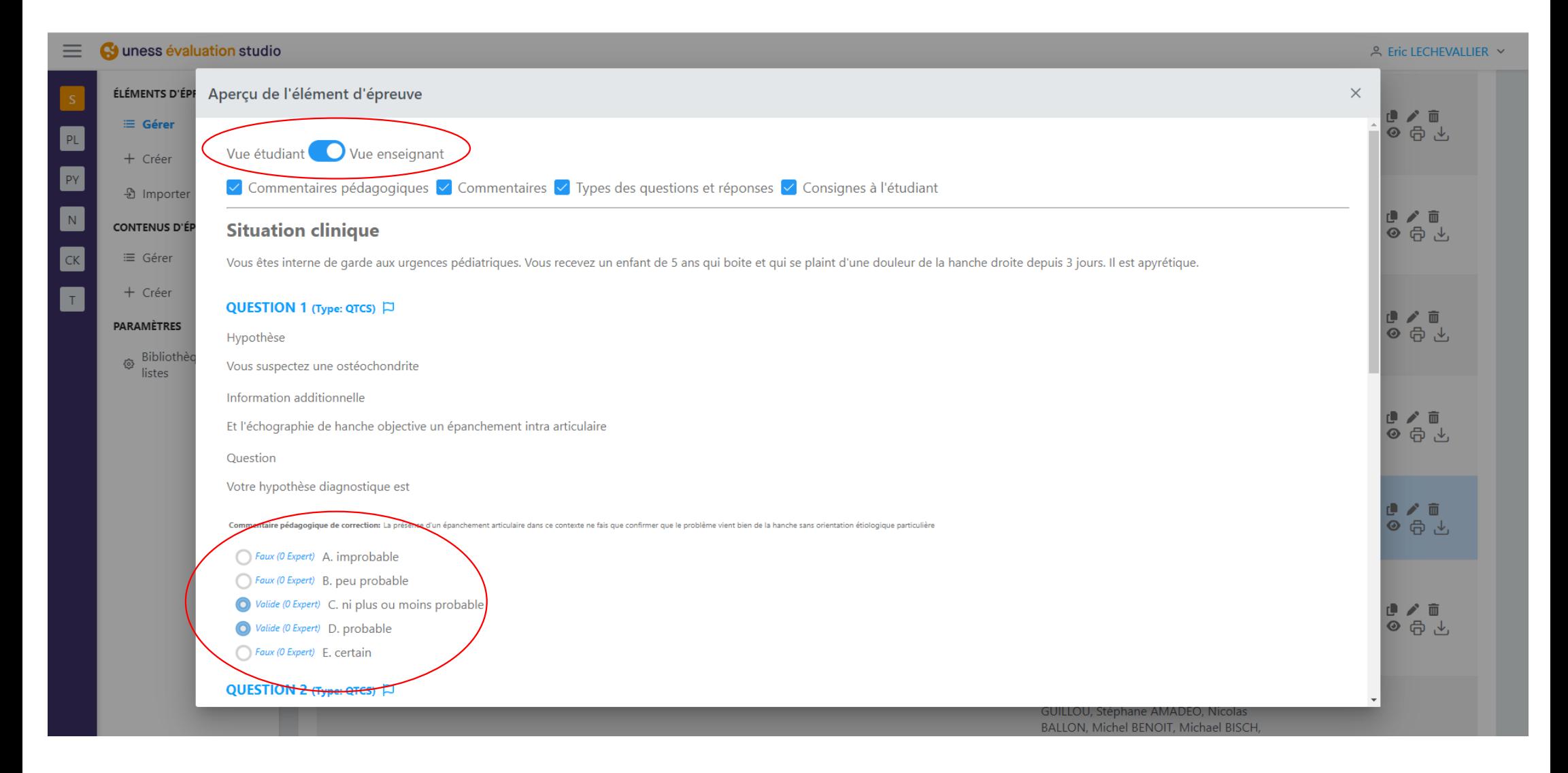

#### **BNTCS: notation**

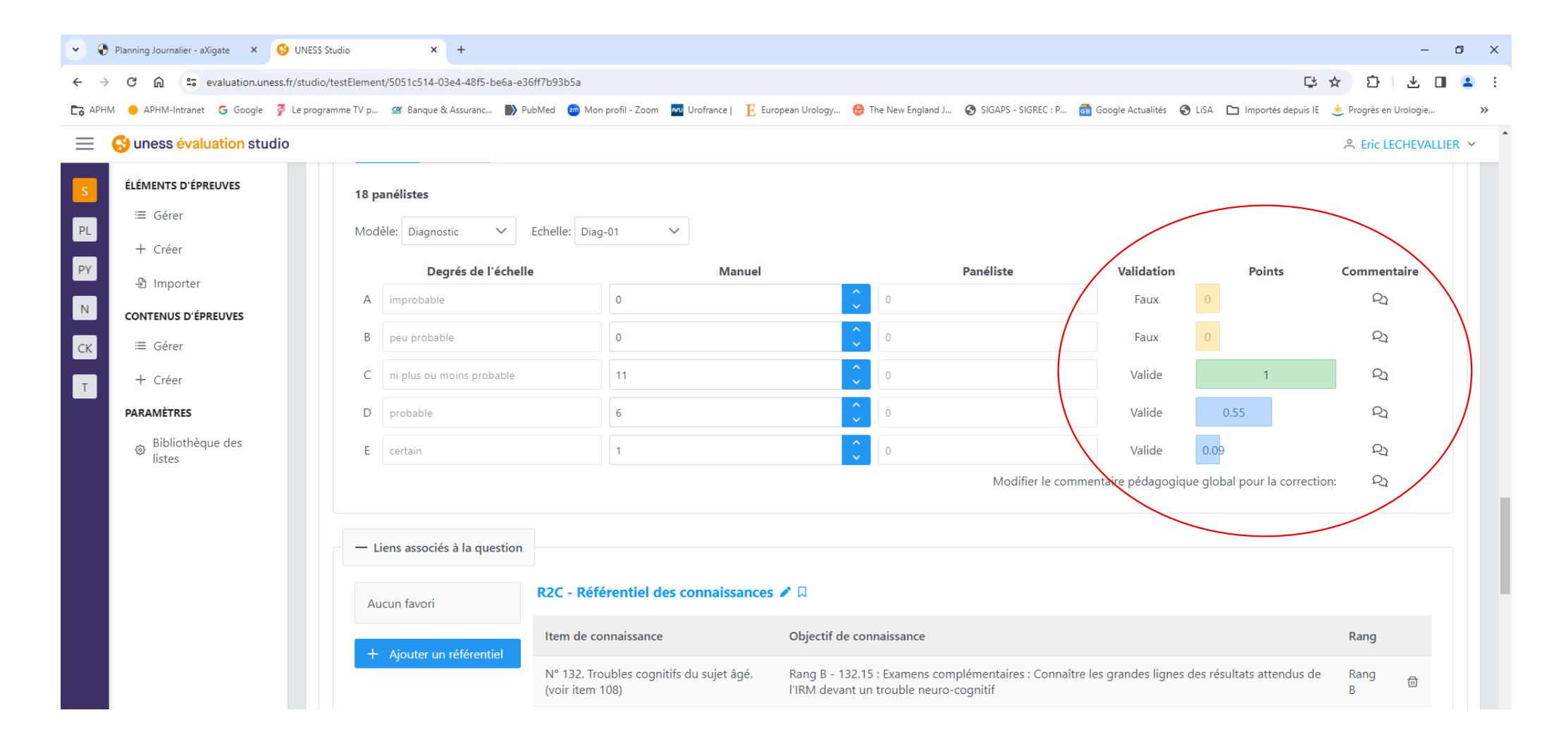

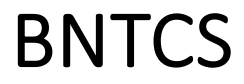

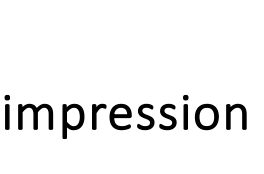

#### étudiant

enseignant

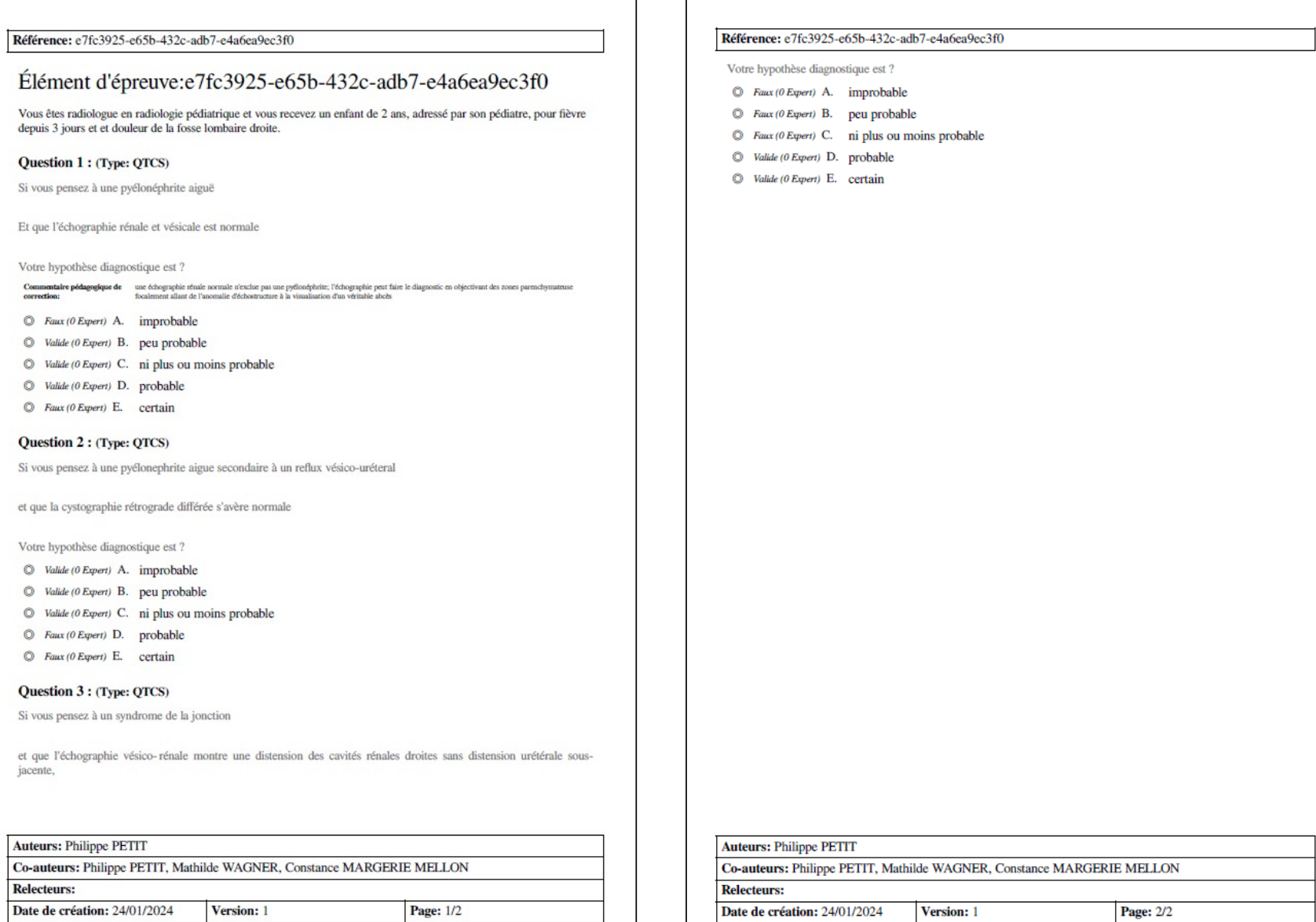

# BNTCS [: https://cockpit.uness.fr/accuei](https://cockpit.uness.fr/accueil)l

- **BNpTCS** : BNTCS partagée aux enseignants Evaluation STUDIO Contenu d'épreuve
	- 415 TCS validés (avril 2024) 33 Collèges
	- Pour tous les enseignants (utilisateurs STUDI[O\) https://sos.uness.fr](https://sos.uness.fr/)/
	- Formatifs ou examens facultaires
	- Fin avril 2024 : onglet « public » dans élément d'épreuve (aperçu, PDF)
	- [https://drive.google.com/file/d/1gWuaDOrY4Ypz-goV8DtdW78ijgEkbR9t/view](https://urldefense.com/v3/__https:/drive.google.com/file/d/1gWuaDOrY4Ypz-goV8DtdW78ijgEkbR9t/view__;!!JQ5agg!cSR9y2HSw2Ua3e4D9vn9c6ptutpSw288EBiKqUERS7F1koOnsFKExUujVJGpQnN2D-7B466_5ZhpSHSDwdlqk5Kal4_0Q46QVEbTb-SH$)
- **BNeTCS** : une partie de BNTCS partagée aux étudiants
	- 47 TCS validés issus de BNTCS et identifiés « eTCS »
	- En attente de transmission aux étudiants+++ (arbitrage CDD UNESS en cours)
	- entrainement.edn.uness.fr

#### MERCI